How To Install [Opencart](http://doc.manualget.ru/goto.php?q=How To Install Opencart Theme In Cpanel) Theme In Cpanel >[>>>CLICK](http://doc.manualget.ru/goto.php?q=How To Install Opencart Theme In Cpanel) HERE<<<

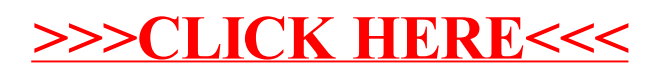